## [WWW.GYMVIRTUAL.COM](http://gymvirtual.com) 2015

## **CALENDARIO** #GYMVIRTUALABRIL

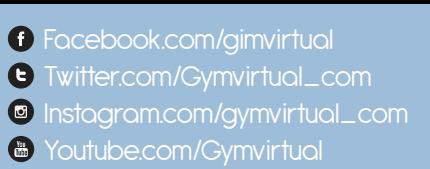

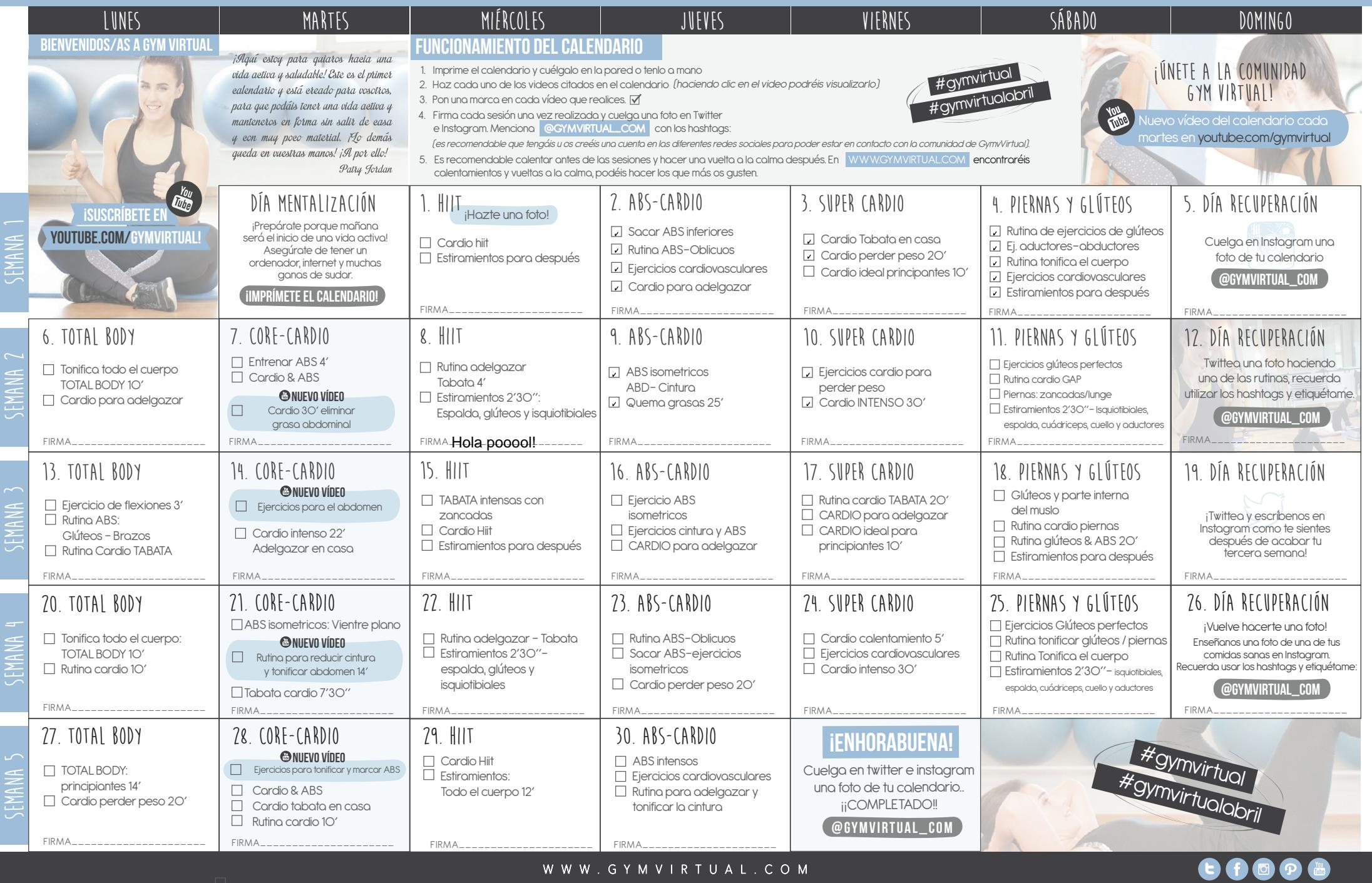